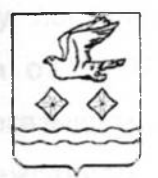

**АДМИНИСТРАЦИЯ** 

# ГОРОДСКОГО ОКРУГА СТУПИНО

МОСКОВСКОЙ ОБЛАСТИ

## **ПОСТАНОВЛЕНИЕ**

24.09.2021 No 2609-1

г. Ступино

Об установлении тарифов на платные услуги, оказываемые муниципальным автономным дошкольным образовательным учреждением «Детский сад общеразвивающего вида №14 «Подснежник» городского округа Ступино Московской области

 $\mathcal{Z}_{\mathcal{L}}$ 

В соответствии с Федеральным законом от 06.10.2003 №131-ФЗ «Об общих принципах организации местного самоуправления в Российской Федерации», уставом городского округа Ступино Московской области, решением Совета депутатов городского округа Ступино Московской области от 22.08.2019 №323/30 тарифов (работы), «Об утверждении Порядка установления на услуги предоставляемые (выполняемые) муниципальными предприятиями И учреждениями городского округа Ступино Московской области», уставом учреждения, решением комиссии по ценам и тарифам администрации городского округа Ступино Московской области от 09.09.2021

#### ПОСТАНОВЛЯЮ:

1. Установить тарифы на платные услуги, оказываемые муниципальным автономным ДОШКОЛЬНЫМ образовательным учреждением «Детский сад округа Ступино общеразвивающего вида №14 «Подснежник» городского Московской области (Приложение).

2. Признать утратившим силу постановление администрации городского округа Ступино Московской области от 19.07.2018 №2559-п «Об установлении тарифов на платные услуги, оказываемые муниципальным автономным дошкольным образовательным учреждением «Детский сад общеразвивающего вида №14 «Подснежник» городского округа Ступино Московской области».

3. Опубликовать настоящее постановление в установленном порядке и разместить на официальном сайте администрации, Совета депутатов и контрольносчетной палаты городского округа Ступино Московской области.

4. Контроль за исполнением настоящего постановления возложить на заместителя главы администрации городского округа Ступино Московской области Петрожицкую Л.В. и на заместителя главы администрации городского округа Ступино Московской области - председателя комитета культуры и молодежной политики Калинину Ю.Ю.

Глава городского округа Ступино Московской области

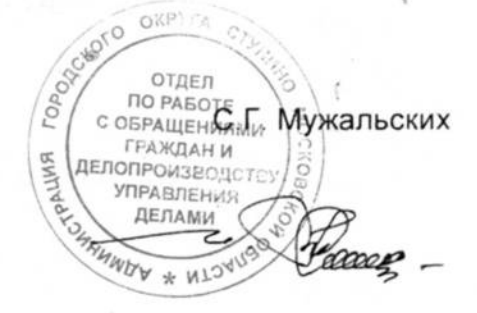

Приложение к постановлению администрации городского округа Ступино Московской области

OT «24 » 09. 2011 No 2609-

#### Тарифы на платные услуги,

### оказываемые муниципальным автономным дошкольным образовательным учреждением «Детский сад общеразвивающего вида №14 «Подснежник» городского округа Ступино Московской области

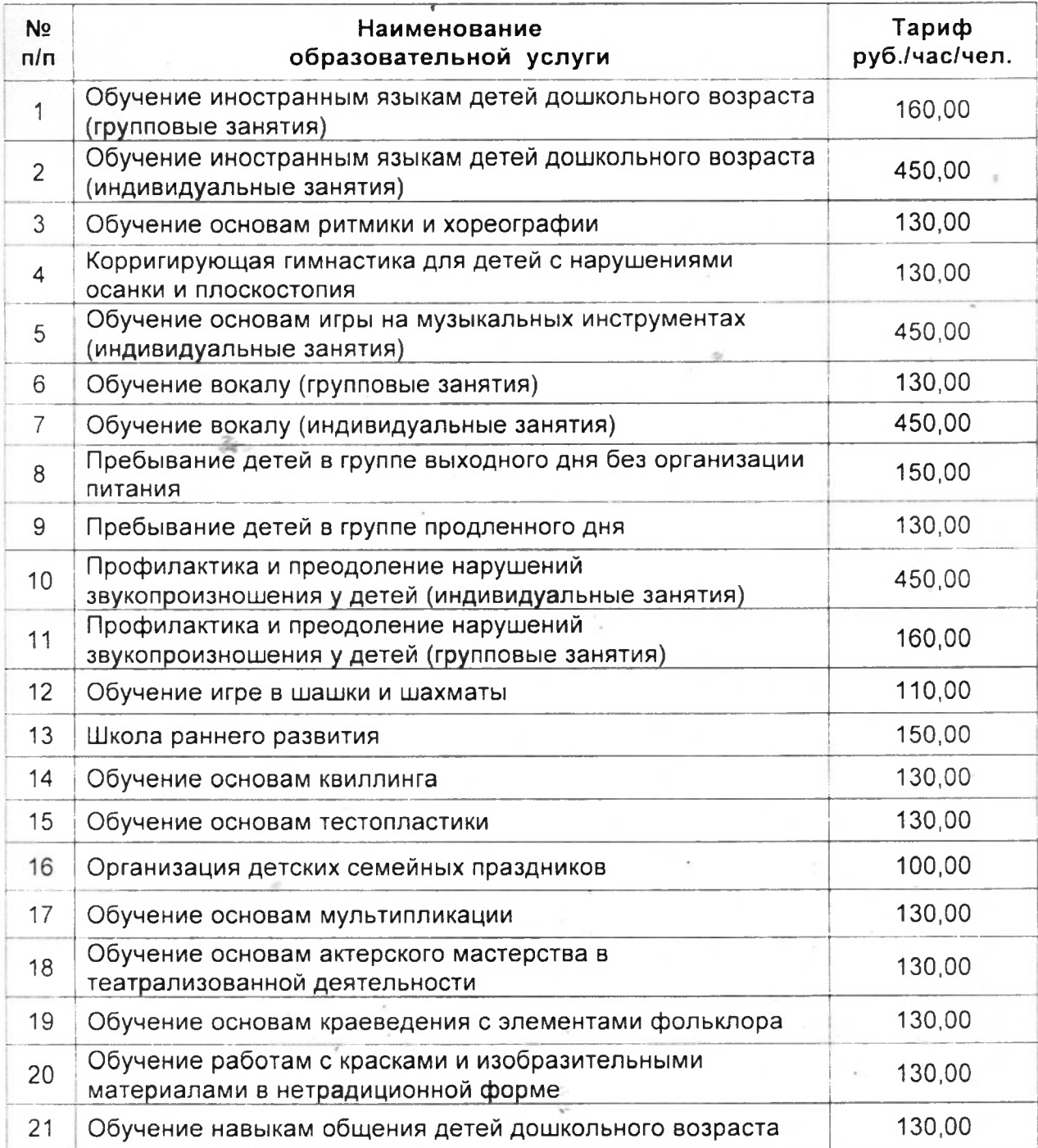

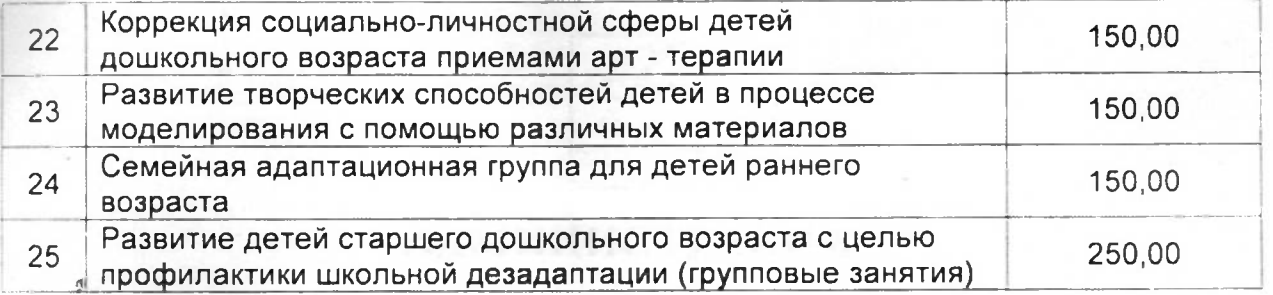

 $\epsilon$ 

 $\alpha$ 

where  $\mathcal{M}_\text{c}$  and  $\mathcal{M}_\text{c}$  is the following the properties of the set of the set of the set of the set of the set of the set of the set of the set of the set of the set of the set of the set of the set of the s

 $\sim$ 

 $\mathcal{O}(\log n)$  ,  $\mathcal{O}(\log n)$ 

ment and a stationary model in the space of the company of the second part of the party

of the start considers, when they are affected to the construction compared to the state of the construction of the state of the state of the state of the state of the state of

 $\alpha$ 

 $\alpha$ 

 $\sim$ 

 $\mathcal{Z}_C$ 

ekondo engazio e alcoho

Southern the process of the control of the Book

Service and the maintain National the company of the company of the